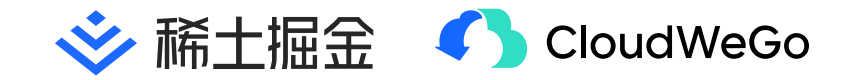

# **飞书管理后台平台化**

# 从单体到网关的演进

汪浩 飞书业务中台

CloudWeGo | 稀土掘金 出品 2022/06/25

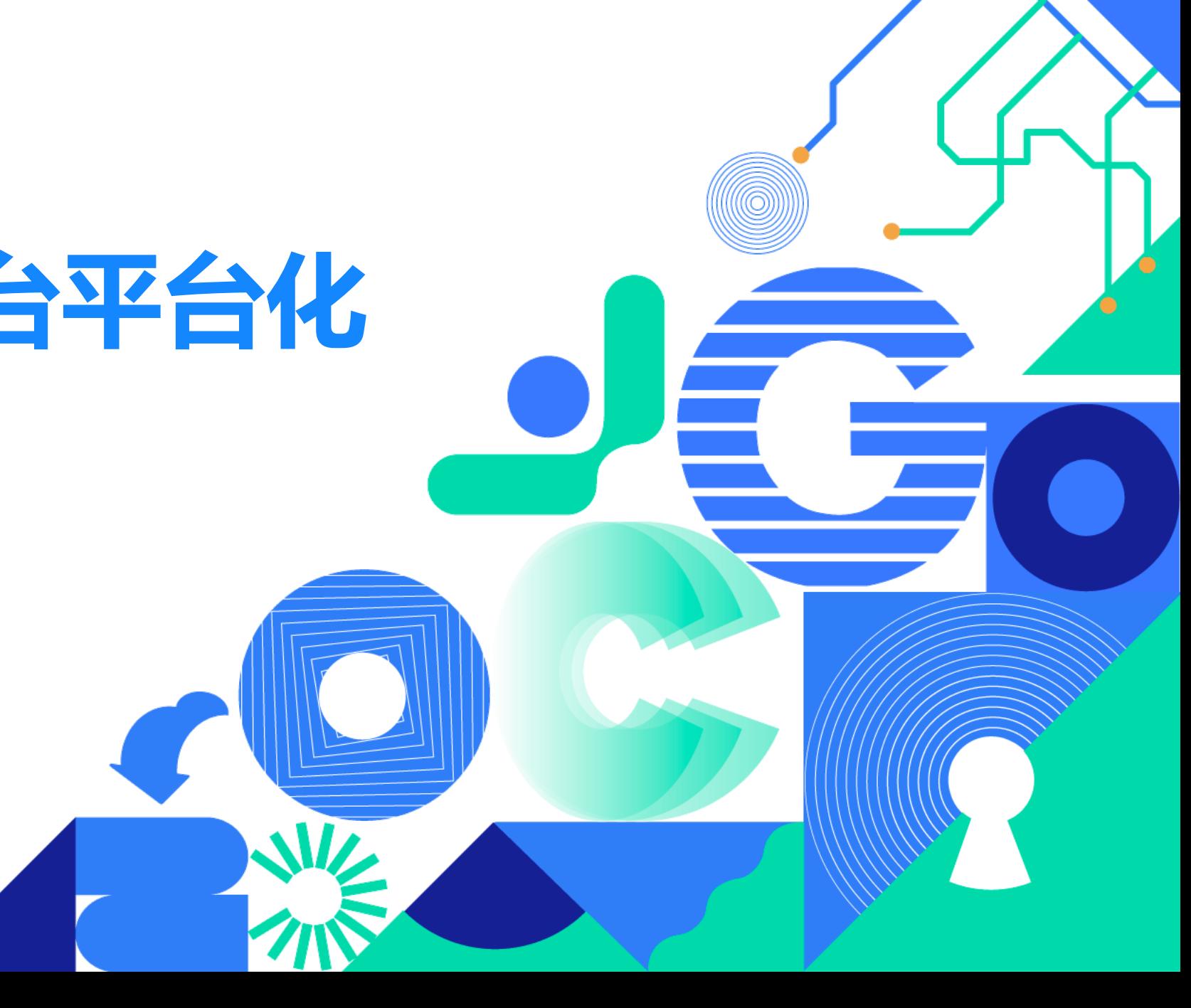

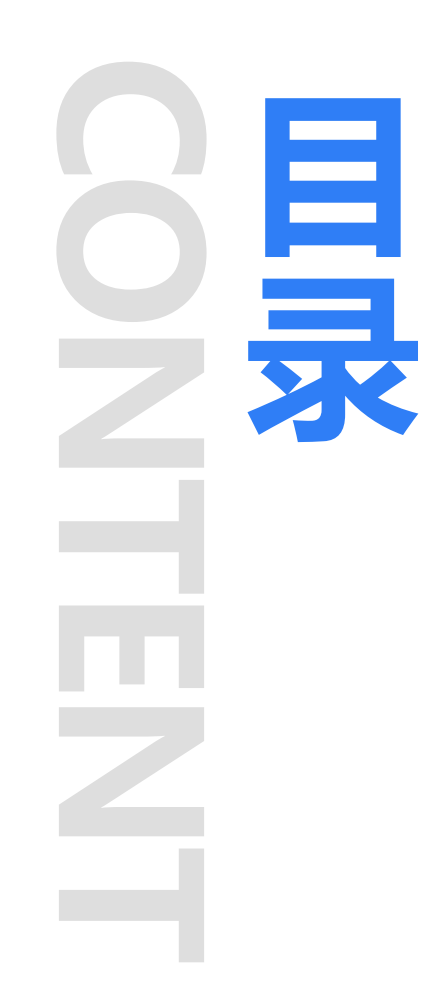

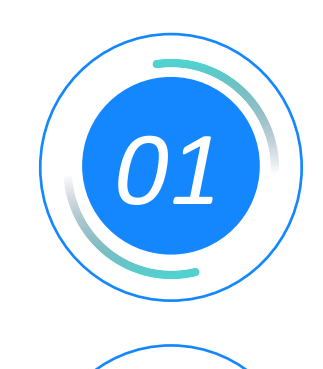

*02*

## **架构和挑战**

飞书管理后台单体架构面临的各种挑战

# **平台化构想**

飞书管理后台平台化构想和架构升级

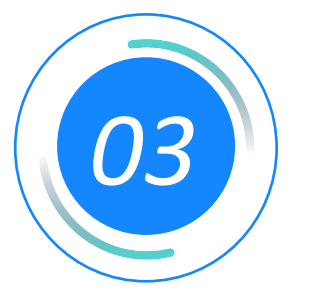

### **平台化实现**

微前端技术架构、泛化调用实践和功能扩展

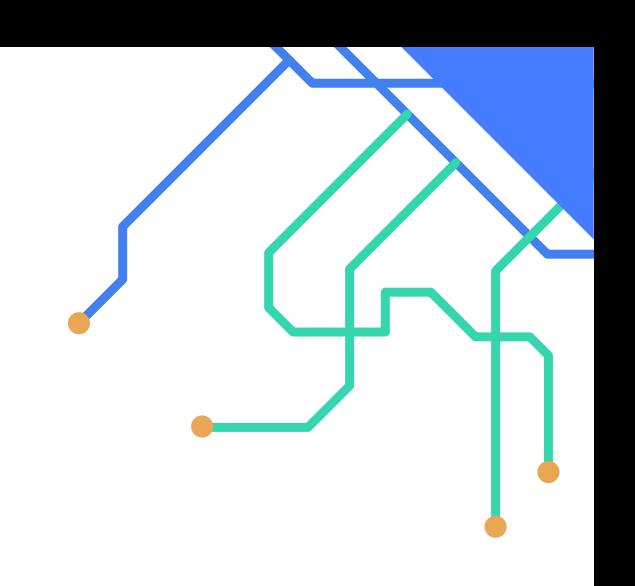

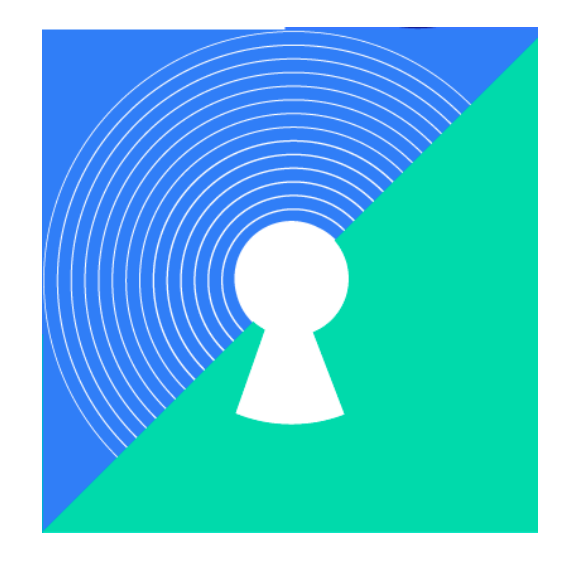

# **架构和挑战**

飞书管理后台单体架 构面临的各种挑战

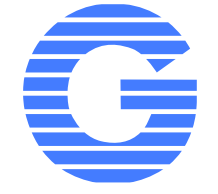

## **飞书是什么?**

飞书是真正的一站式企业沟通与协作平台, 整合视频会议、即时消息、日历、云文档、 邮箱、工作台等功能于一体,立志打造高 效的办公方式,加速企业成长。

### **飞书管理后台**

飞书管理后台 (以下简称Admin) 是飞 书套件专为企业管理员提供的信息管理平 台,企业管理员可通过后台管理企业设置、 组织架构、工作台和会议室等功能。

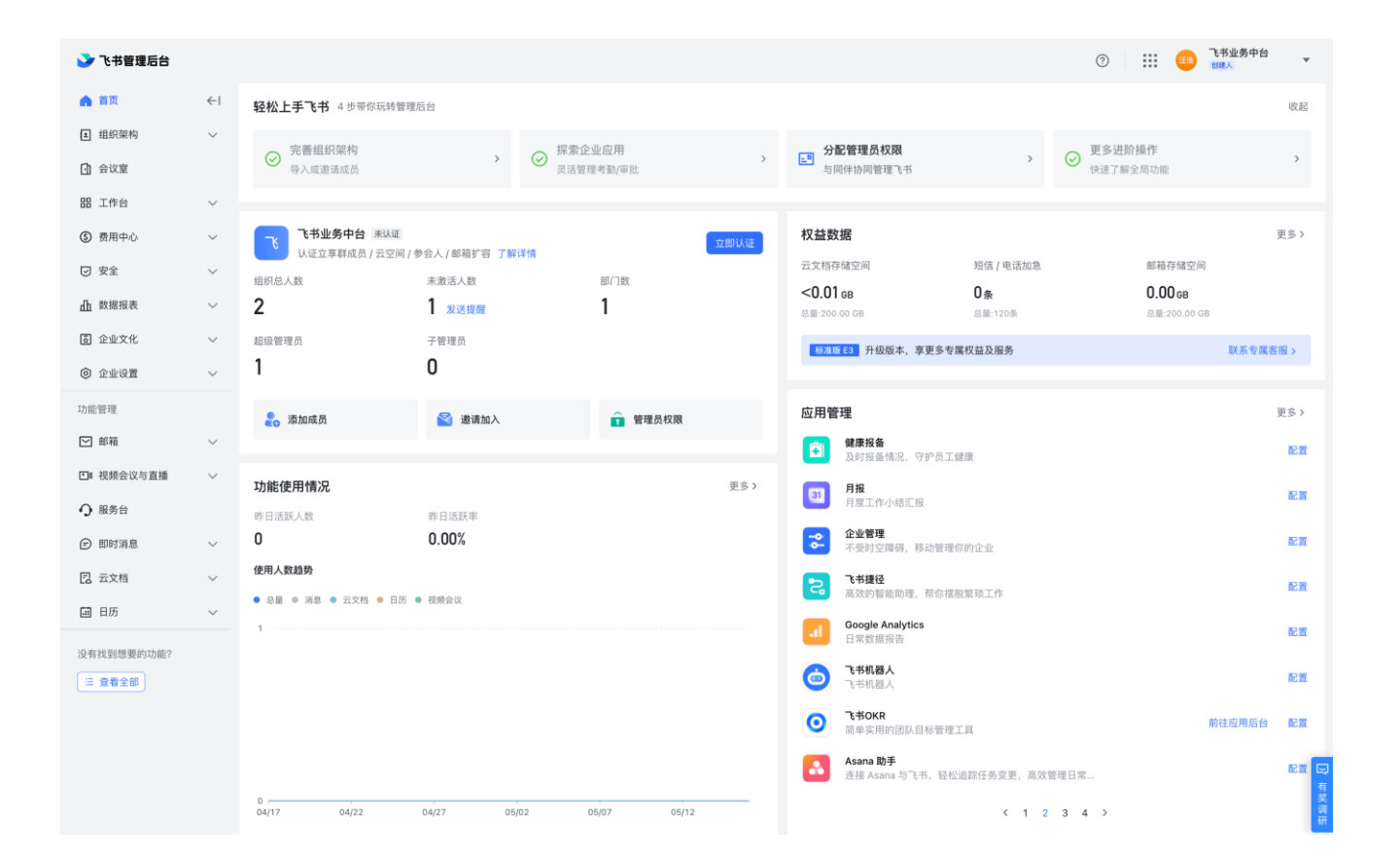

# **平台化改造背景**

飞书采用的是all-in-one的套件模式, Admin作 为整个套件统一的管理后台,承接了包括组织 管理、云文档、视频会议、邮箱、开放平台等 10多个业务线的管控需求。一直以来的开发模 式是各业务方直接在Admin的代码仓库提交代 码或者由Admin团队负责web层逻辑的开发。

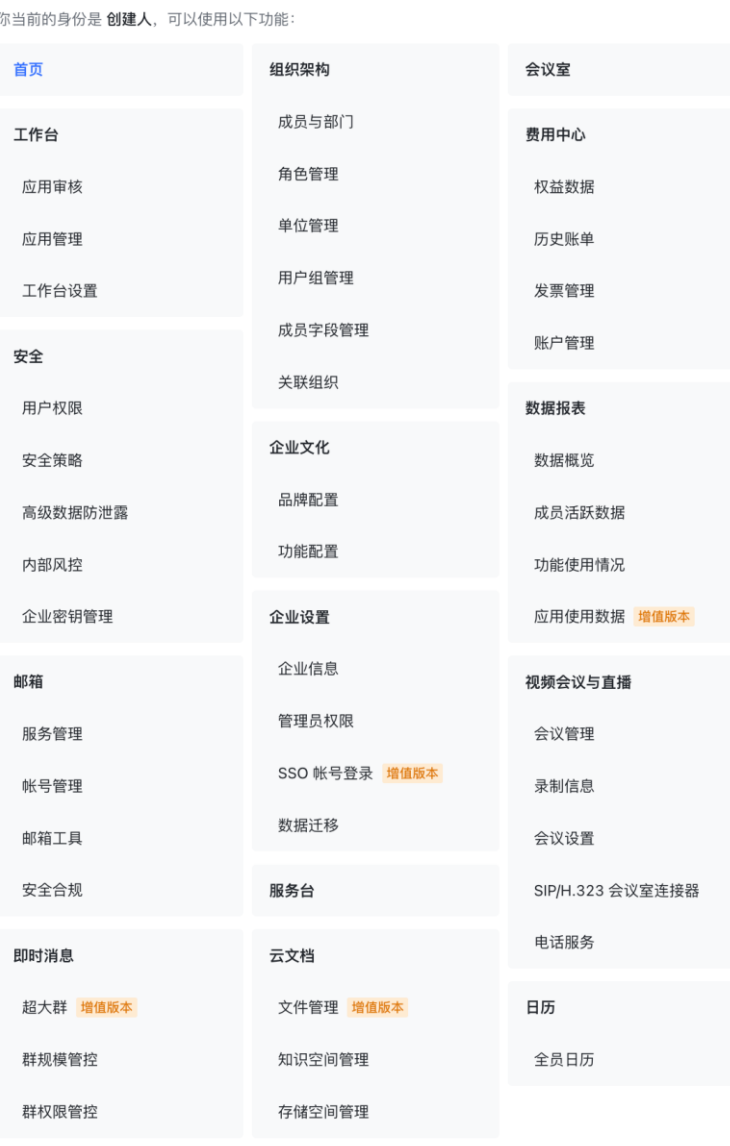

已为你展示全部功能

全部功能

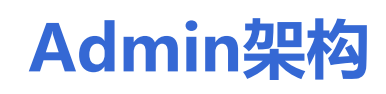

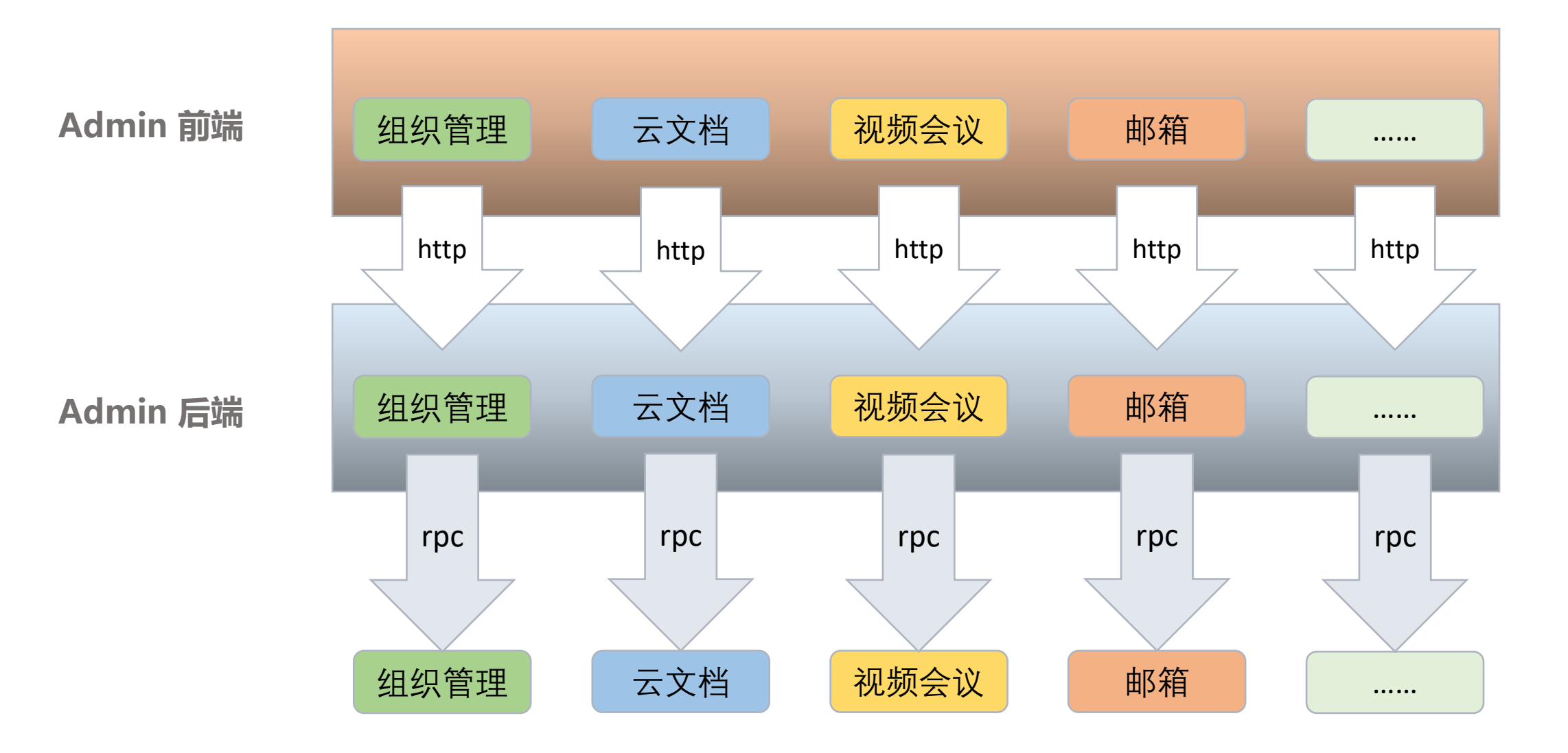

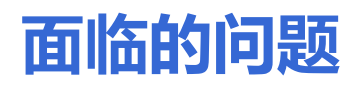

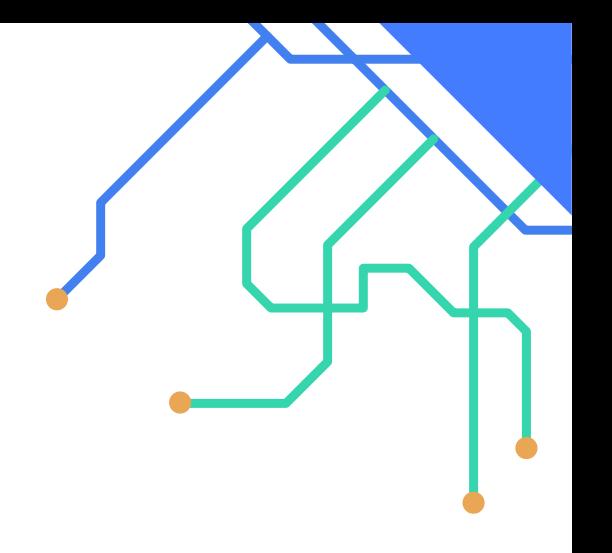

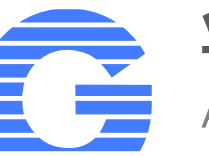

#### **业务迭代慢**

Admin的研发资源被过多的耗在各业务的迭代中,无法快速支持自身的业务规划,如组织 架构、安全、KA等;发版节奏不一致,研发资源不匹配,导致Admin会成为业务迭代的瓶 颈。

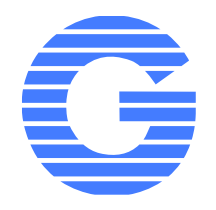

**研发效率低**

由于需要了解各业务的上下文,需要花费大量时间沟通。联调、oncall的链路也很长,双方 的责任也划不清楚,导致整体的研发效率偏低。

# **工程质量差**

个代码仓库,代码质量参差不齐,设计规范也各不相同,底层的代码的 多个团队共同维护 修改还会相互影响,造成线上问题。

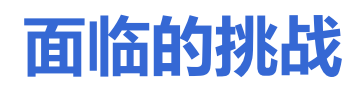

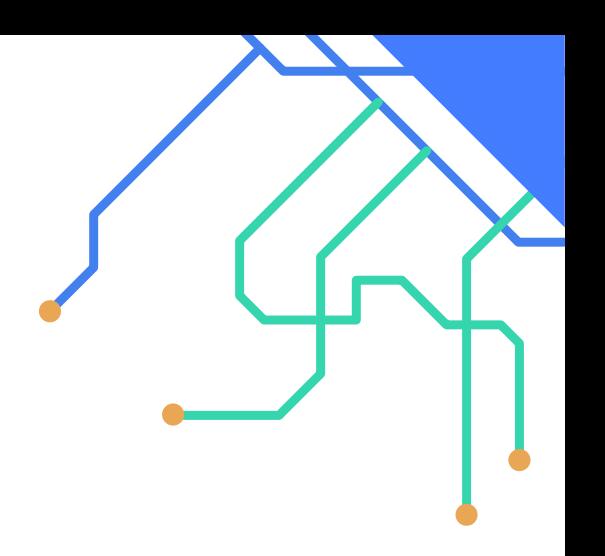

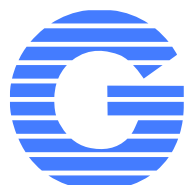

#### **多环境互通与隔离**

飞书不仅有SaaS,还有众多私有化部署环境。我们需要解决不同环境的网络隔离、版本异 构问题,还需要灵活支持不同环境运行不同版的配置。

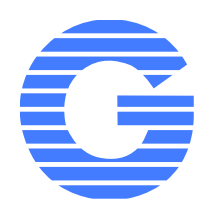

#### **接入业务复杂性**

Admin需要集成十几个业务线,接入诉求不统一。接口协议包含http协议和thrift协议,还 有各种自定义插件需求和权限校验需求。

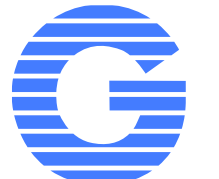

#### **安全保障**

Admin作为飞书套件的管理配置中心,关系到整个企业的数据安全。为了保障Admin的接 口数据安全,需要提供鉴权中间件、管理员权限验证、参数校验、风控、频控等功能,提升 业务方的安全能力。

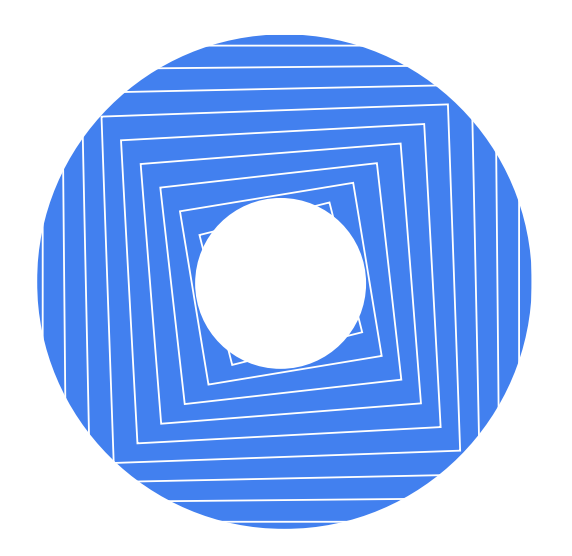

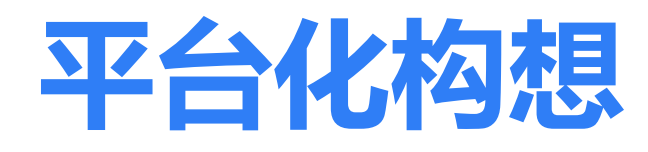

飞书管理后台平台化 构想和架构升级

**目标**

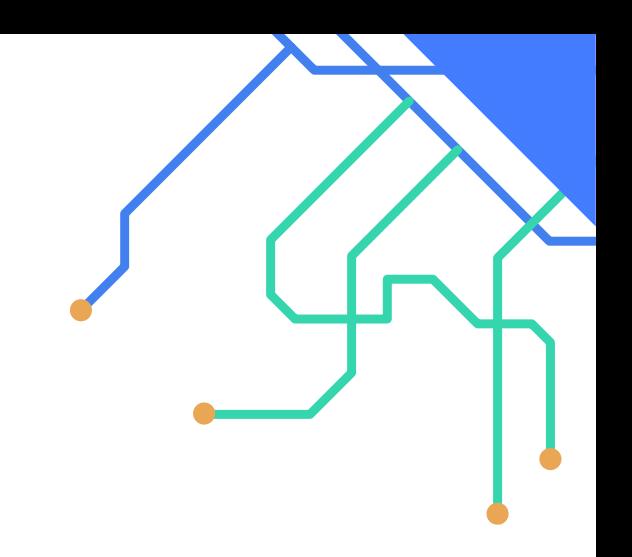

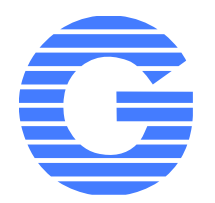

# **我们要做什么**

通过提供一套统一的标准和通用服务,让有管控诉求的套件业务方能快速实现能力集成,并 且能给客户带来一致的体验, 最终实现Admin作为企业统一数字化管理平台的愿景。

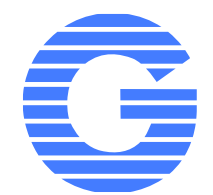

#### **技术上需要达到的效果**

业务方的后端接口和前端页面动态接入, Admin无需代码改造和服务发布即可无缝上线, Admin从单体应用进化为业务网关,是包含UI交互在内的独立产品模块的集成。

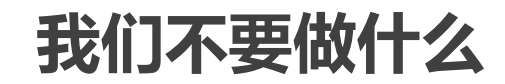

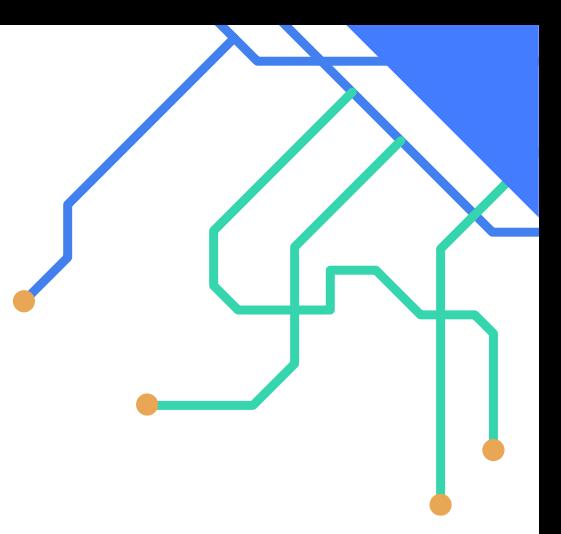

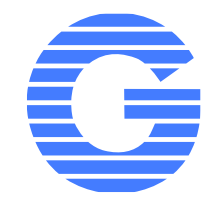

我们不是要做一个搭建系统。目前很多平台型产品都提供low code / no code 的工具方便 开发者快速搭建所需要的功能。但是目前通过我们对客户诉求的调研,没有相关的需求(但 是不代表未来也没有,这块我们会持续保持关注)。我们需要做的是制定相关的标准,比如 UI、交互、API等, 业务按照标准去实现。

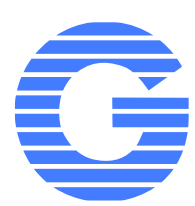

我们也不是要做一个API Gateway 或者Service Mesh。API Gateway 的核心是「Exposes your services as managed APIs」, 将内部的服务以更加可控可管理的方式暴露出去, 可 以认为是后端服务的一个代理。Service Mesh 可以看成是API Gateway的去中心化实现方 式,用来解决单点、隔离、耦合等问题。我们需要解决的不仅仅是服务路由、协议转换、安 全管控等问题,而是包含UI交互在内的独立产品模块的集成。

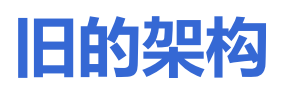

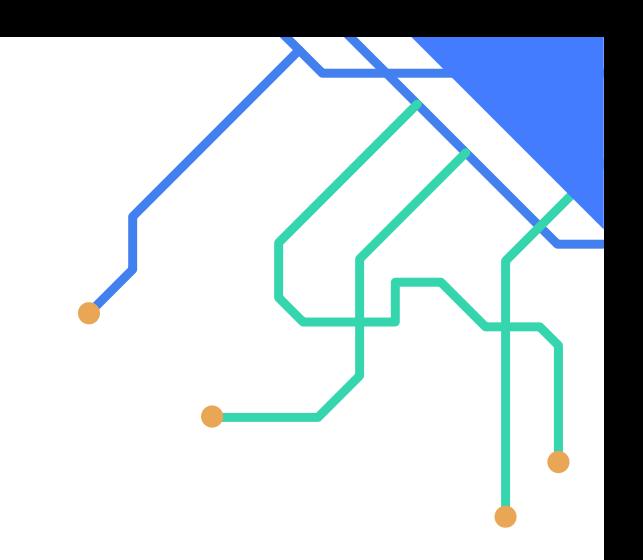

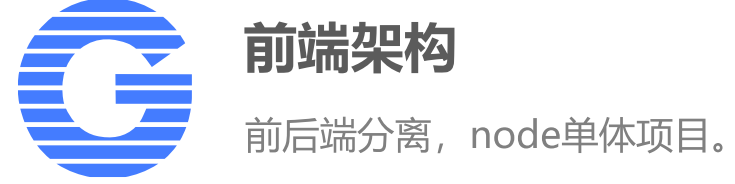

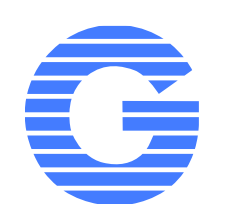

#### **后端架构**

后端(Golang实现)采用Hertz框架对前端暴露HTTP接口, Handler层通过Kitex调用依赖的 各个业务线的微服务。

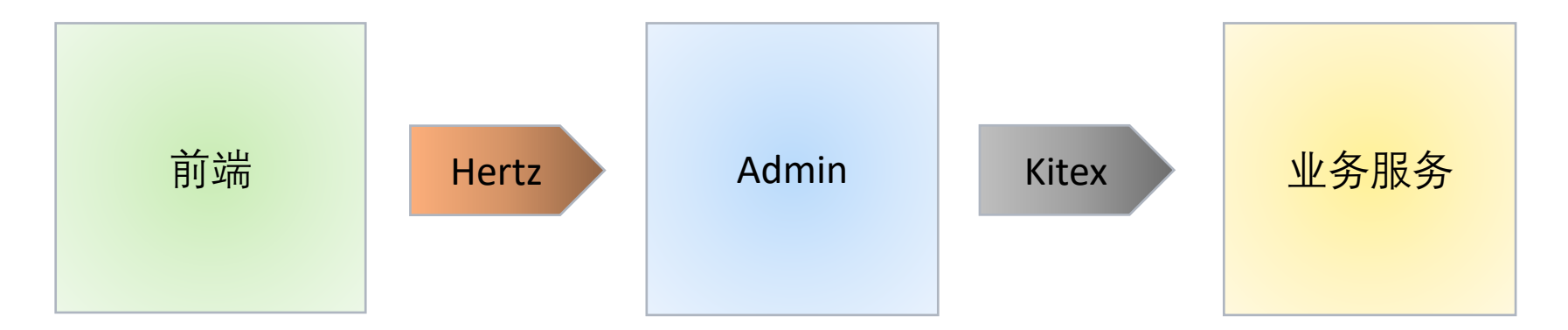

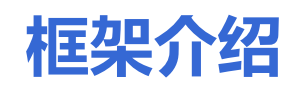

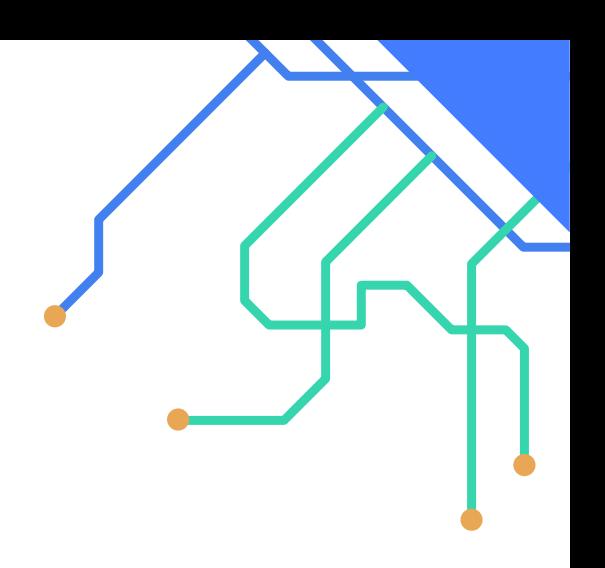

**Hertz**

Hertz[ha:ts] 是一个 Golang 微服务 HTTP 框架, 在设计之初参考了其他开源框 架 fasthttp、gin、echo 的优势, 并结合字节跳动内部的需求, 使其具有高易用性、高性 能、高扩展性等特点,目前在字节跳动内部已广泛使用。 如今越来越多的微服务选择使用 Golang, 如果对微服务性能有要求, 又希望框架能够充分满足内部的可定制化需求, Hertz 会是一个不错的选择。

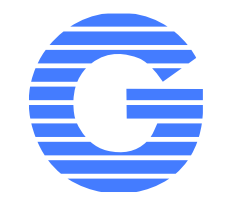

#### **Kitex**

Kitex[kait'eks] 字节跳动内部的 Golang 微服务 RPC 框架, 具有高性能、强可扩展的特 点,在字节内部已广泛使用。如果对微服务性能有要求,又希望定制扩展融入自己的治理体 系, Kitex 会是一个不错的选择。

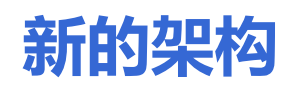

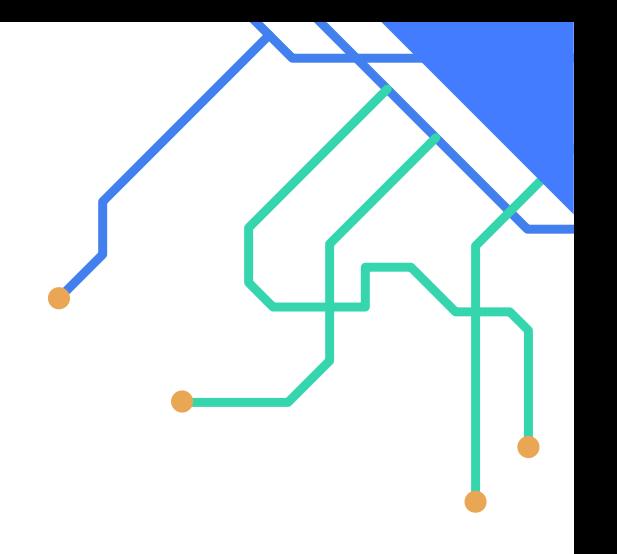

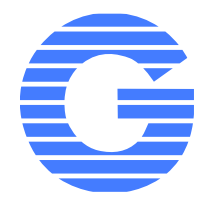

#### **Gaia控制面**

我们增加了Gaia平台(基于Hertz框架的web服务)来作为我们整个Admin的控制系统, 负责 整体的发布和管控需求,包括接口的生命周期管理、微应用生命周期管理、监控告警、业务 线接入、多环境发布等。

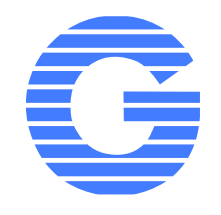

### **前端架构**

前端采用微前端架构,各个业务方通过构建微应用接入Admin基座,使用统一封装好的组 件库实现前端页面。

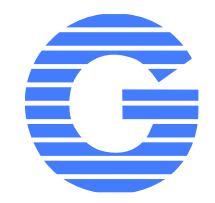

#### **后端架构**

后端使用字节通用BAM规范, 通过泛化调用的方式打通Admin和各接入业务方服务, 并抽 象公共组件以插件的方式进行功能扩展。

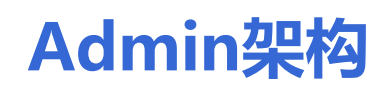

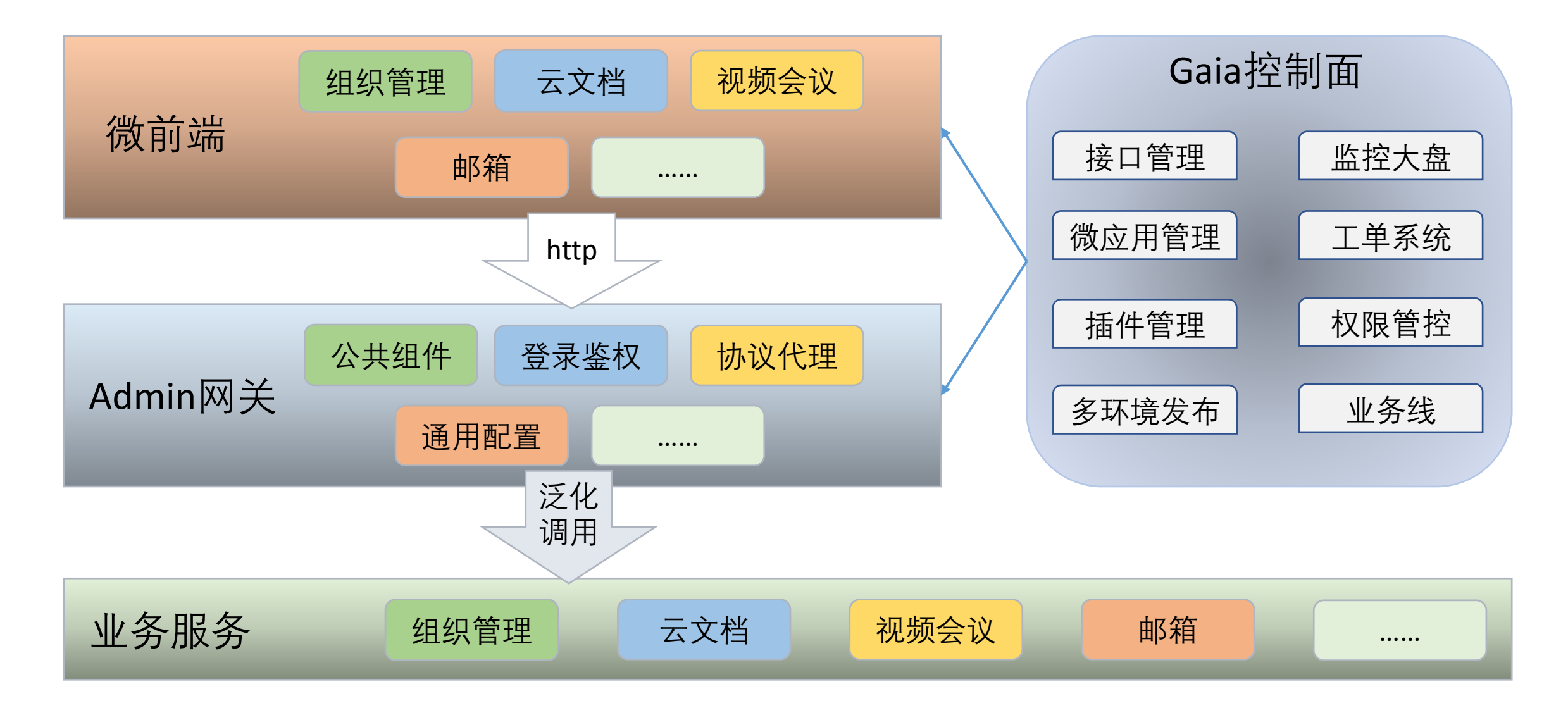

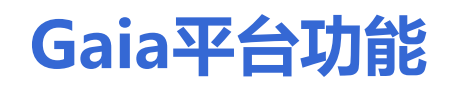

#### **业务线管理**

业务线:实现以业务为维度进行接入Admin而提出的概念。通过业务线来聚合业务为维度 的所有资源,相关资源包括微应用、菜单、接口、监控等。

#### **接口生命周期管理**

包括接口创建、更新、编排、发布、上线、下线、删除等。同时维护接口IDL文件。

#### **微应用生命周期管理**

微应用的申请、接入、微应用版本创建、发布、下线等。

#### **监控大盘**

业务整体维度和单接口维度的SLA大盘,以及错误告警管理。

#### **插件管理**

默认插件和自定义插件的配置管理。

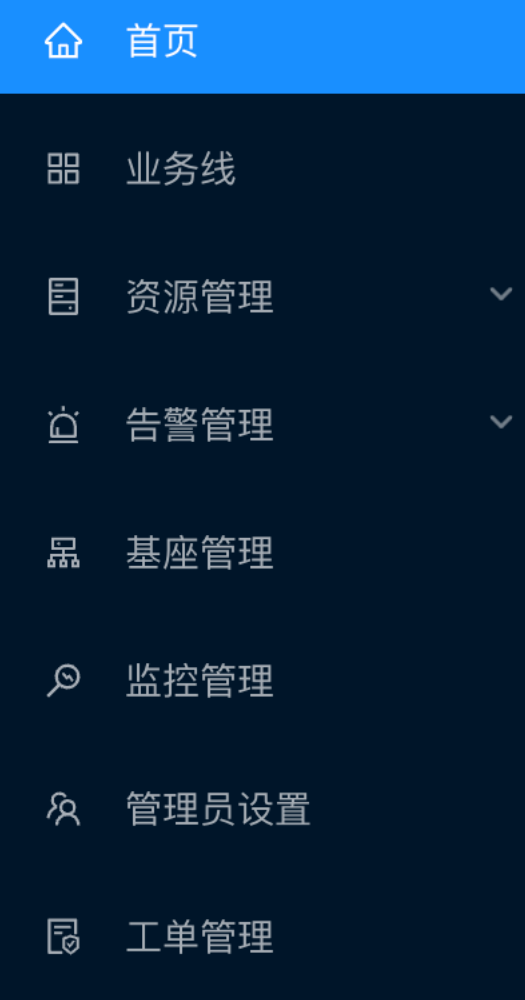

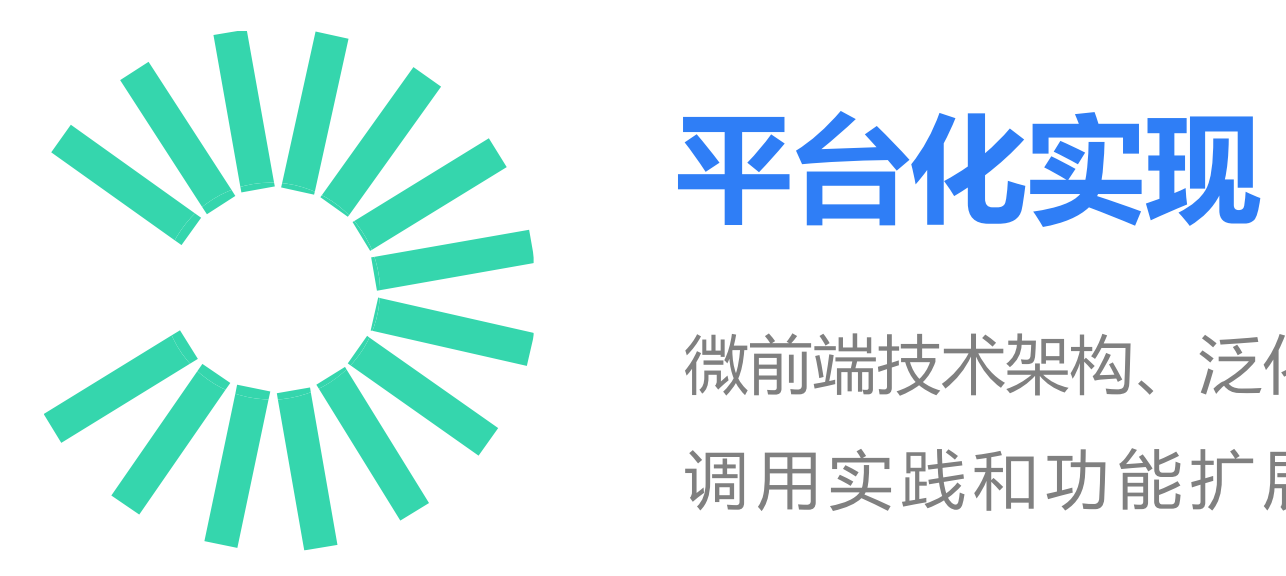

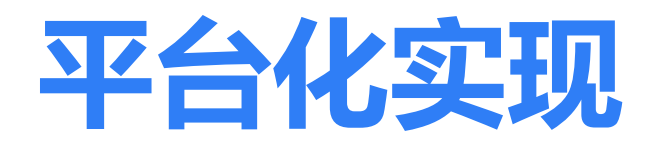

微前端技术架构、泛化 调用实践和功能扩展

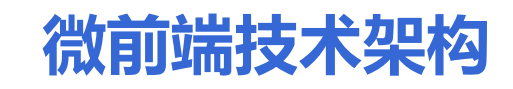

- ◆ **基座** 是指微前端入口模块,负责组装 各个模块
- ◆ **微应用** 就是指独立的业务模块
- ◆ **微应用市场** 负责管理微应用的创建, 管理,版本发布等

通过微应用市场下发的配置进行微应用组 合,将基础能力下放到各个业务方。

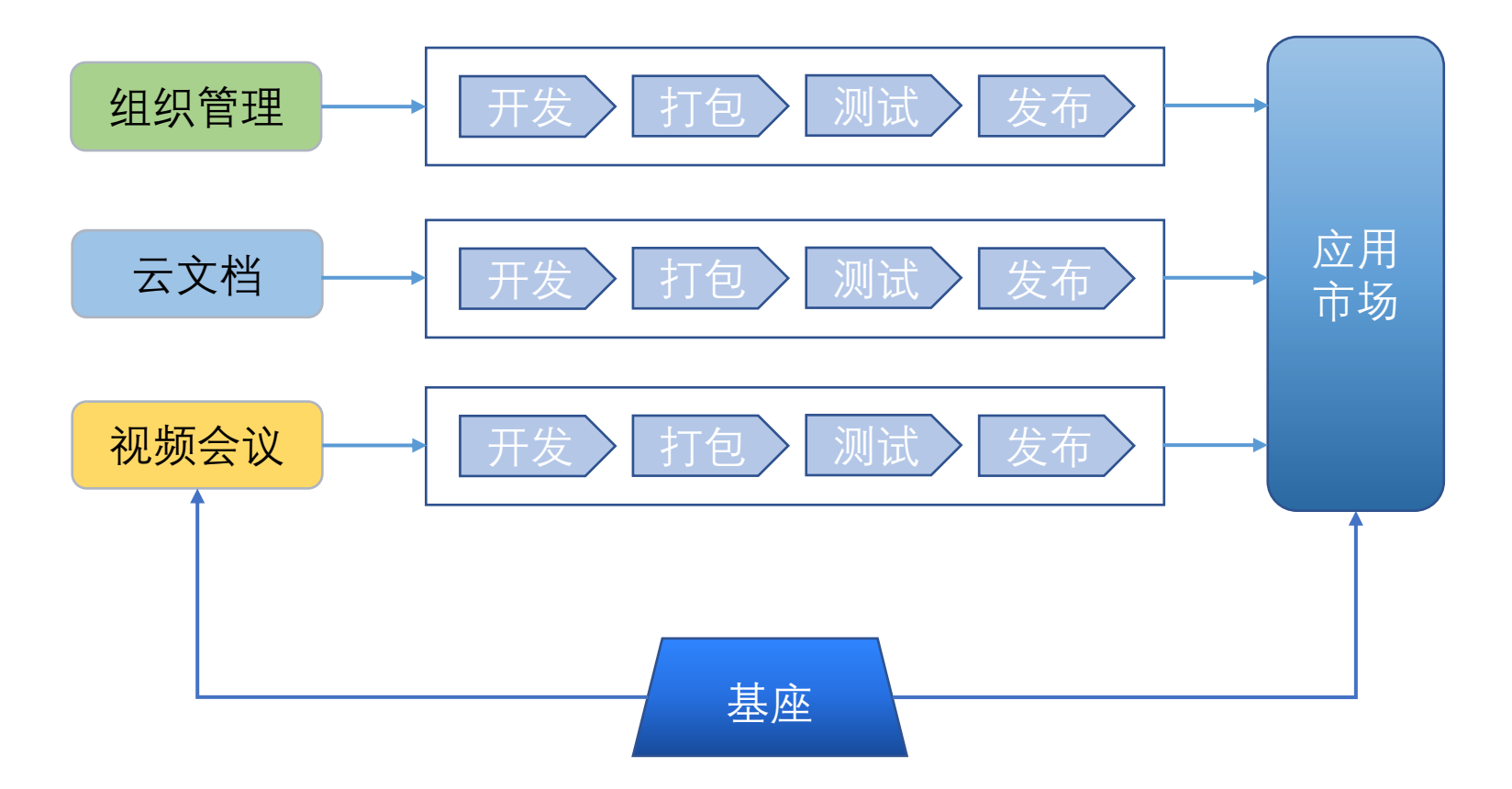

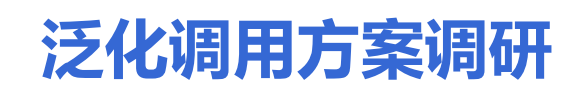

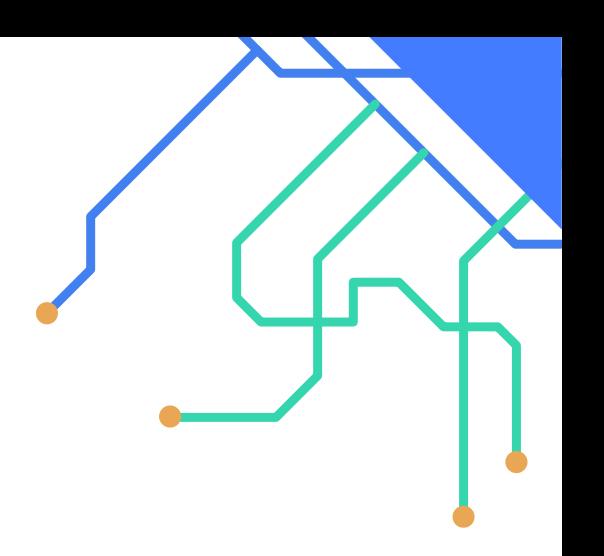

- 为了解决之前的问题,一个比较容易想到的就是把Admin变成一个平台化的网关,不再维护业务逻辑, 只处理通用逻辑。由于前后端通信使用json序列化,因此 **泛化调用** 是我们最终的选择。
- 网关与微服务之间使用gRPC、Thrift等协议进行通信,都是通过代码生成实现的协议解析,不能动态 更新,都需要生成代码->重新发布。
- 内部Kite(Thrift协议)不支持泛化调用。
- Kitex字节跳动内部的 Golang 微服务 RPC 框架,具有高性能、强可扩展的特点,支持基 于Thrift协议的泛化调用。

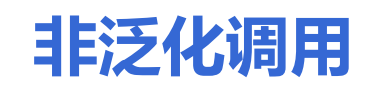

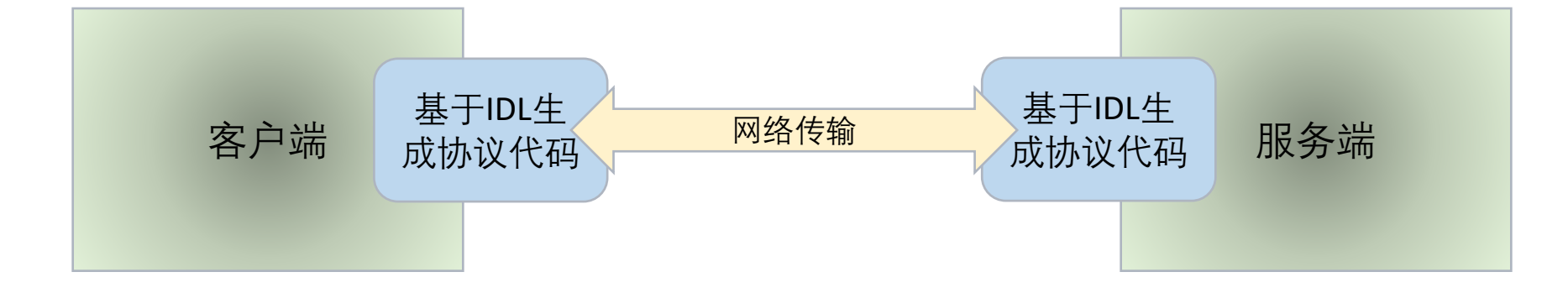

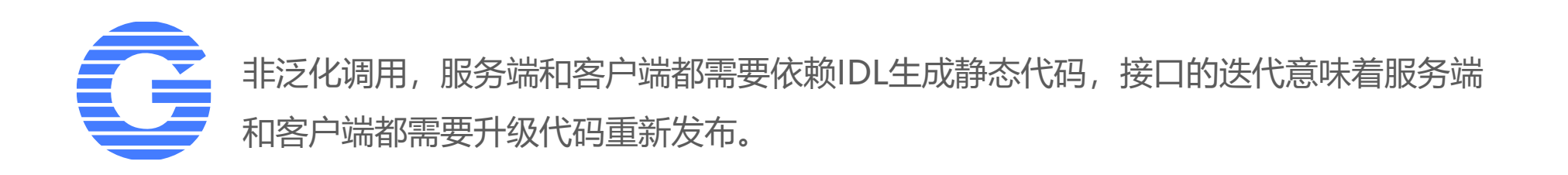

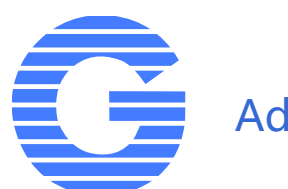

Admin场景下意味着其他业务方的业务迭代,需要我们引入代码依赖并发布服务

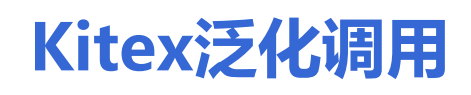

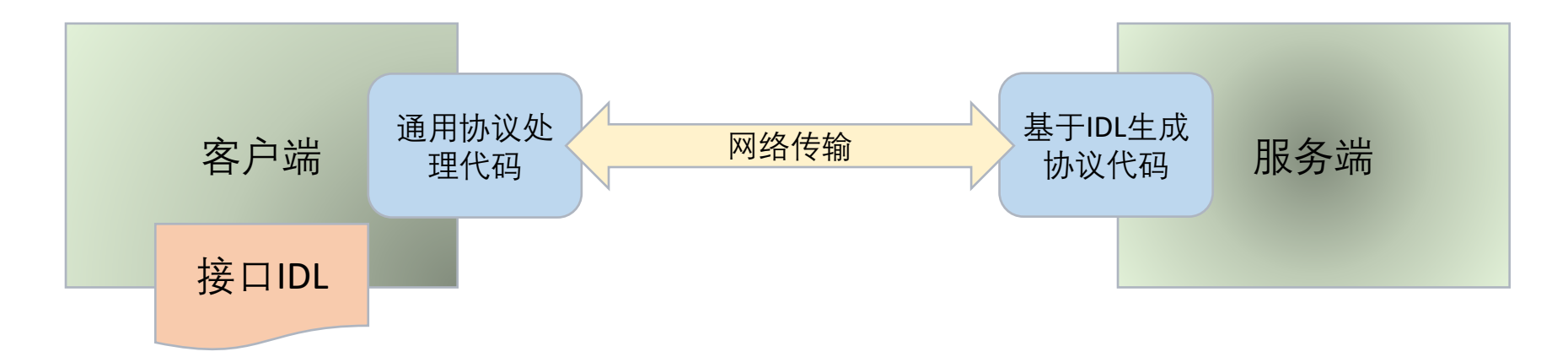

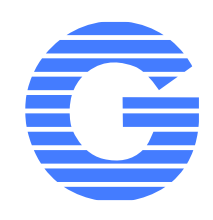

Kitex泛化调用中,服务端 **无需做任何改造**。客户端只有一份通用的协议处理代码,基于已有的IDL 信息来动态生成协议字节流; IDL信息可以动态更新, 以维护最新的接口协议。 <https://github.com/cloudwego/kitex/tree/develop/pkg/generic/thrift>

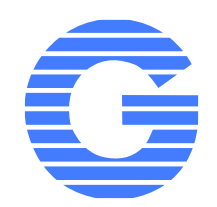

Admin场景下, 网关作为客户端, 动态维护业务方接口的IDL, 通过泛化调用来实现HTTP接口到 RPC接口的转换,**不再依赖业务服务客户端代码**。

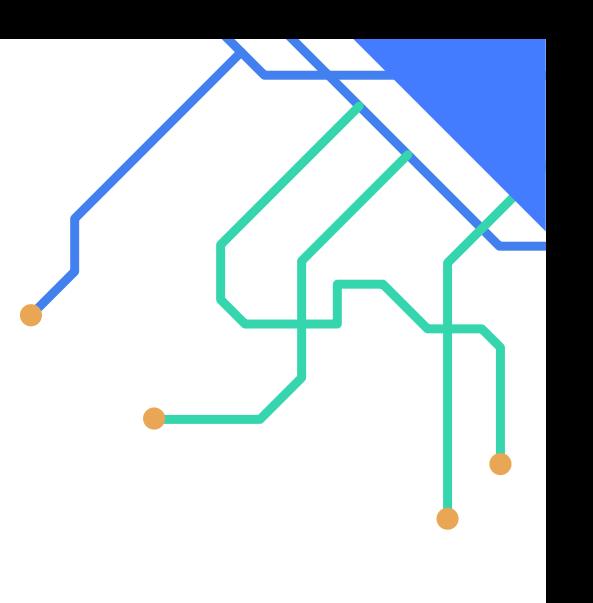

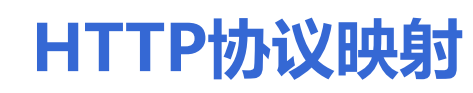

• **Admin网关是基于Hertz对外暴露HTTP协议的接口,Hertz路由支持运行时新 增,通过自定义Middleware和HandlerFunc可以实现接口运行时的增删改。**

```
func initCLI() genericclient Client {
 // IDL文件解析
p, err := generic.NewThriftContentProvider("main", nil)
 if err! = nil {
   panic(err)
  }
 // p.UpdateIDL("main", nil) IDL异步更新
 // 构造http类型的泛化调用
g, err := generic.HTTPThriftGeneric(p)
 if err != nil {
   panic(err)
  }
 cli, err := genericclient.NewClient("destServiceName", g)
 if err != nil {
   panic(err)
  }
 return cli
}
```
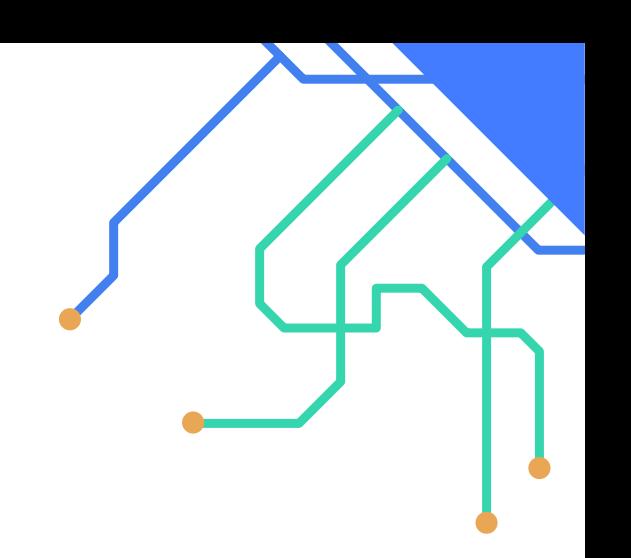

# **HTTP协议映射**

}

```
func initRouter(group *hertz.RouterGroup, cli genericclient.Client, handlerMethods map[string]string) {
 // 注册路由
for httpMethod, path := range handlerMethods {
   group.Handle(httpMethod, path, func(c *hertz.RequestContext) {
    // hertz request转泛化request
    genericReq, err := generateGenericRequest(c.Request)
    if err != nil {
      c.AbortWithError(http.StatusInternalServerError, err)
      return
     }
    // 泛化调用
 resp, err := cli.GenericCall(getCtxWithBaseInfo(c), "", genericReq)
    if err != nil {
      c.AbortWithError(http.StatusInternalServerError, err)
      return
     }
    realResp, ok := resp.(*generic.HTTPResponse)
    if !ok {
      c.AbortWithStatus(http.StatusInternalServerError)
      return
     }
    // 写回response
    writeResponse(c, realResp)
   })
  }
```
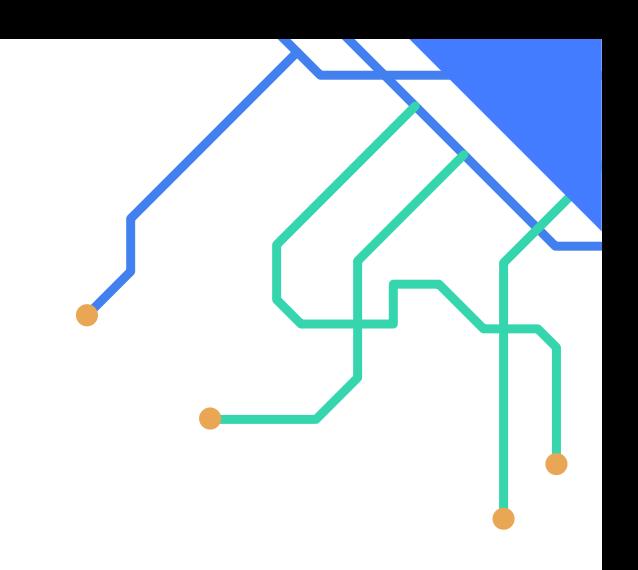

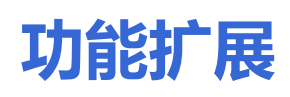

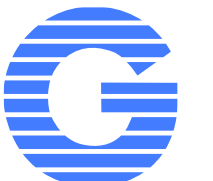

}

#### **自定义注解**

Kitex内置了API注解来实现路由解析、参数传递等功能。我们通过自定义注解方式实现了框 架未提供的功能,例如文件上传和下载、自定义参数注入、参数校验、自定义鉴权等

#### // HTTPMapping http mapping annotation

type HTTPMapping interface {

// get value from request

Request(ctx context.Context, req \*HTTPRequest, field \*FieldDescriptor) (interface{}, bool, error)

// set value to response

Response(ctx context.Context, resp \*HTTPResponse, field \*FieldDescriptor, val interface{}) error

} // Route the route annotation type Route interface { Method() string Path() string Function() \*FunctionDescriptor }

// ValueMapping value mapping annotation

type ValueMapping interface {

Request(ctx context.Context, val interface{}, field \*FieldDescriptor) (interface{}, error) Response(ctx context.Context, val interface{}, field \*FieldDescriptor) (interface{}, error)

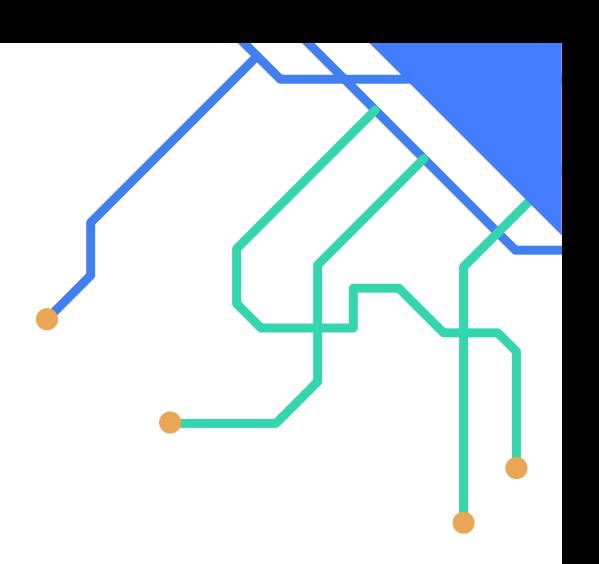

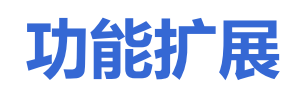

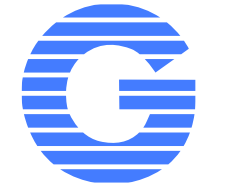

#### **接口编排**

已经实现的单接口泛化调用,不能完全满足我们一些复杂场景的使用需求,例如:

- 简单组装两个接口的结果  $\bullet$
- 接口有顺序依赖,一个接口结果是其他接口的参数

我们通过自定义DSL引擎来对简单接口进行编排来实现一些复杂场景的接口调用需求。

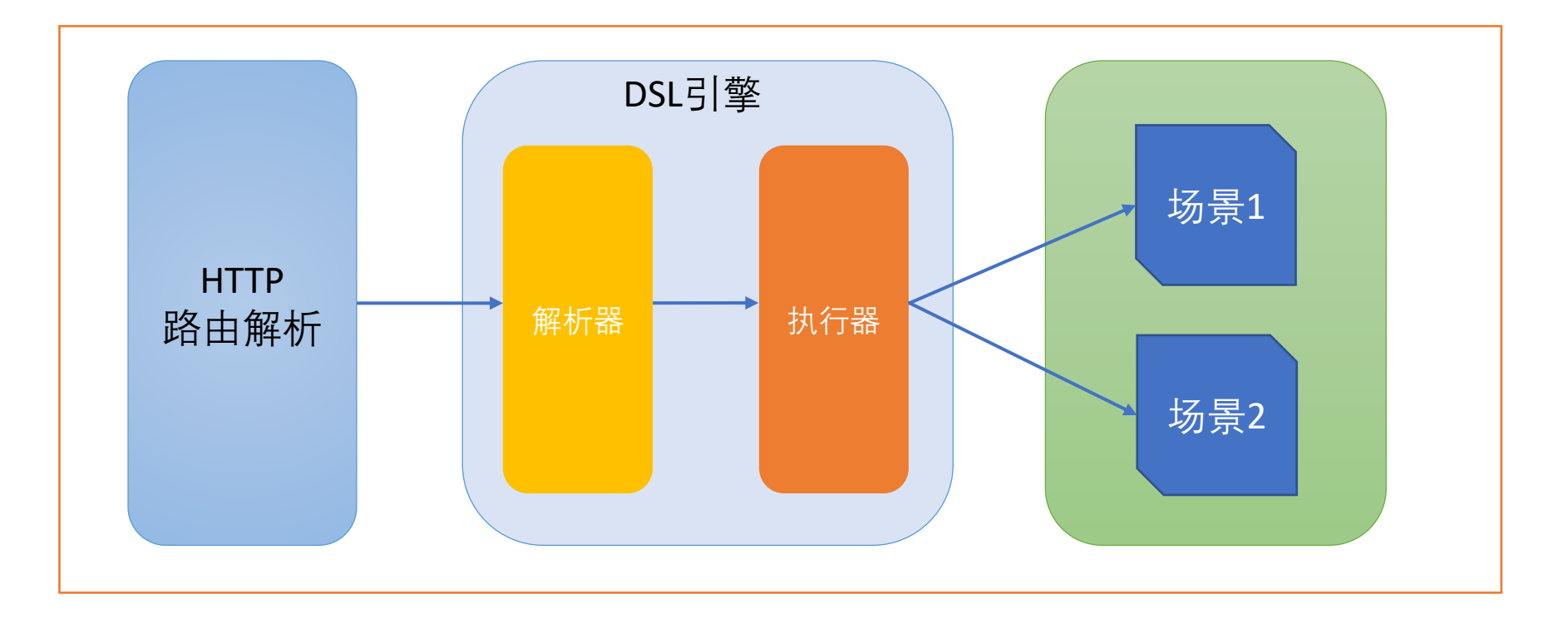

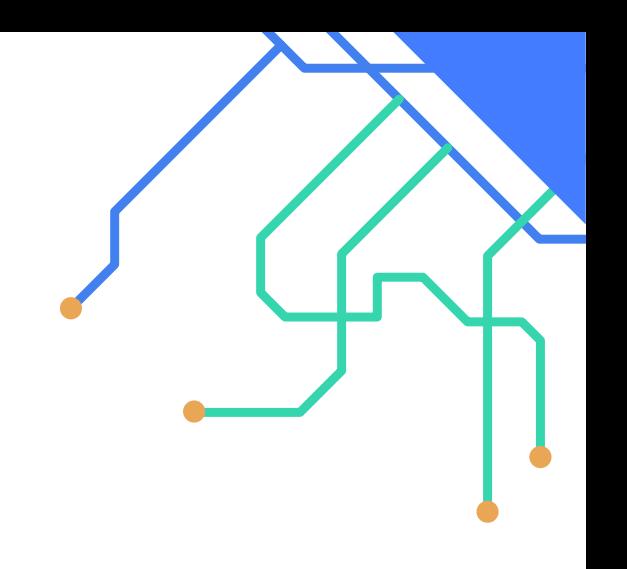

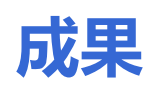

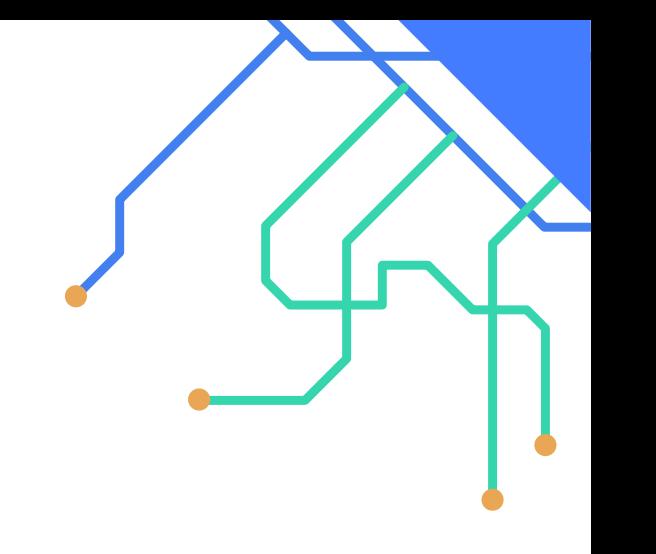

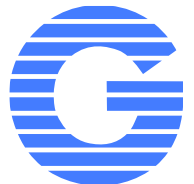

#### **业务迭代加速**

Admin不再关注其他业务线的需求,更加专注于自身的迭代需求。各个业务方发布完全隔 离,使得他们不再依赖Admin,加快了Admin整体的业务功能迭代速度。

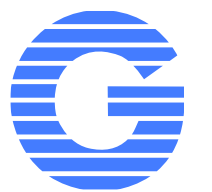

#### **研发效率提升**

丰富的前后端组件和简单的接入方式,使得业务方接入更加便捷,研发效率大大提升。

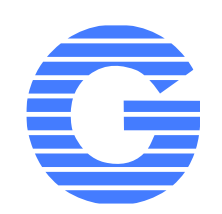

**工程质量提高**

其他团队不再向Admin仓库提交代码, 仓库代码风格趋向统一; 去除了大量的业务逻辑, 聚焦网关通用逻辑, 提高了单测覆盖率; bug率显著下降, 服务SLA明显提升。

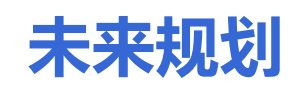

#### √ 开放更多的组件, 让接入的业务方聚焦在业务逻辑本身。包括消息中心、任务管理、安全风 控、短信邮件等

- √ 完善服务治理和运维能力, 包括灰度、降级、限流、精细化大盘等
- √ 建设通用的静态页面托管解决方案,为开发者提供便捷、稳定、高扩展性的静态页面托管服 务
- √ 对接集成测试平台, 闭环路由管理生命周期, 保障接口稳定性和安全性

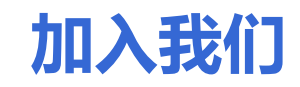

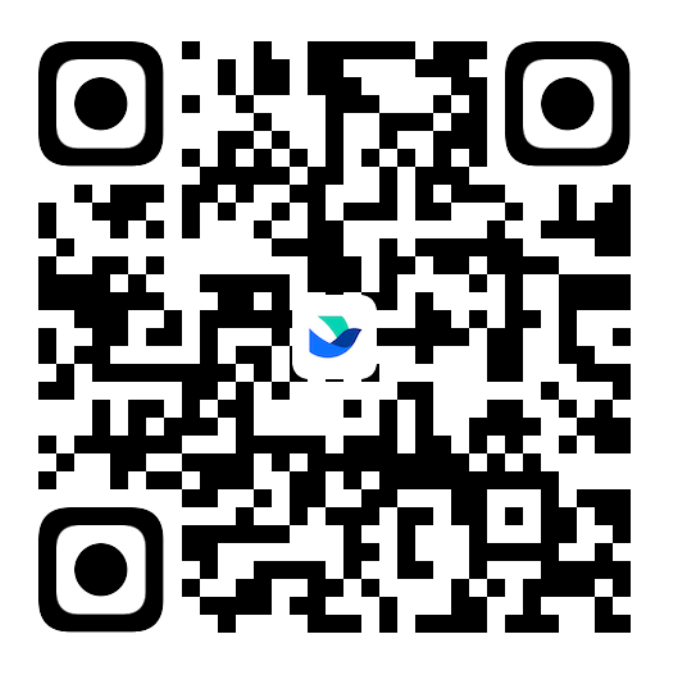

扫描二维码加入飞书

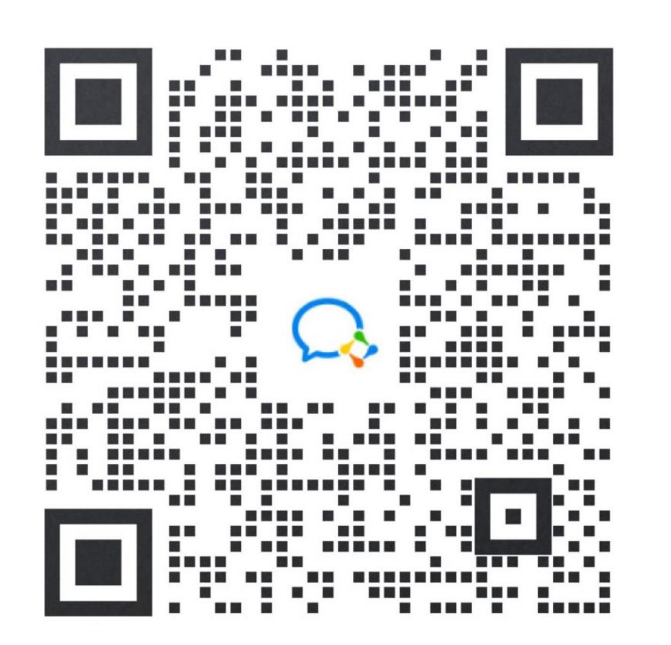

扫描二维码加入群聊

#### **CloudWeGo Day #1**

# **CloudWeGo N** 从仔书原、仔书权 到企业落地

2022 / 6 / 25 / 14:00  $\circ$ 

 $\odot$ 线上直播

联合主办: CloudWeGo ※ 稀土掘金 合作伙伴: <ByteTech InfoQ C OSCHINA 51CTO

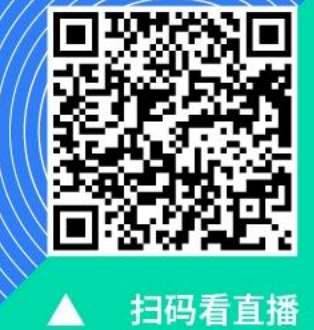

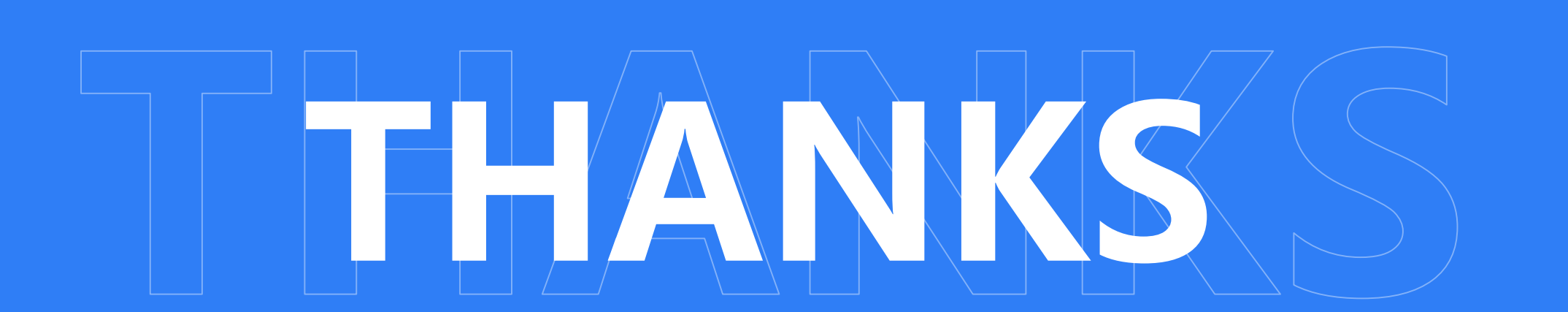

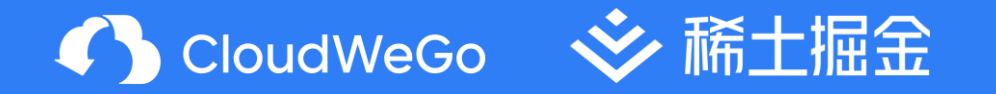